#### ФЕДЕРАЛЬНОЕ АГЕНТСТВО ПО ТЕХНИЧЕСКОМУ РЕГУЛИРОВАНИЮ И МЕТРОЛОГИИ

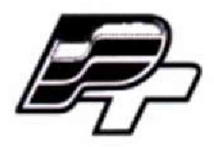

**ФЕДЕРАЛЬНОЕ БЮДЖЕТНОЕ УЧРЕЖДЕНИЕ ♦ГОСУДАРСТВЕННЫЙ РЕГИОНАЛЬНЫЙ ЦЕНТР СТАНДАРТИЗАЦИИ, МЕТРОЛОГИИ И ИСПЫТАНИЙ В Г. МОСКВЕ\* (ФБУ «РОСТЕСТ - МОСКВА\*)**

**УТВЕРЖДАЮ** 1**еститель генерального директора стест-Москва» А.Д. Меньшиков** «12» сентября 2017 г.

## **Государственная система обеспечения единства измерений**

# **АНАЛИЗАТОРЫ МОЩНОСТИ РА2201А, РА2203А**

**Методика поверки**

**РТ-МП-4198-551-2017**

г. Москва 2017 г.

Настоящая методика поверки распространяется на анализаторы мощности РА2201А, РА2203А (далее - анализаторы), изготовленные компанией Keysight Technologies Malaysia Sdn. Bhd., Малайзия, и устанавливает методы и средства их первичной и периодической поверок.

Интервал между поверками  $-1$  год.

## **1 ОПЕРАЦИИ ПОВЕРКИ**

1.1 При поверке проводят операции, указанные в таблице 1.

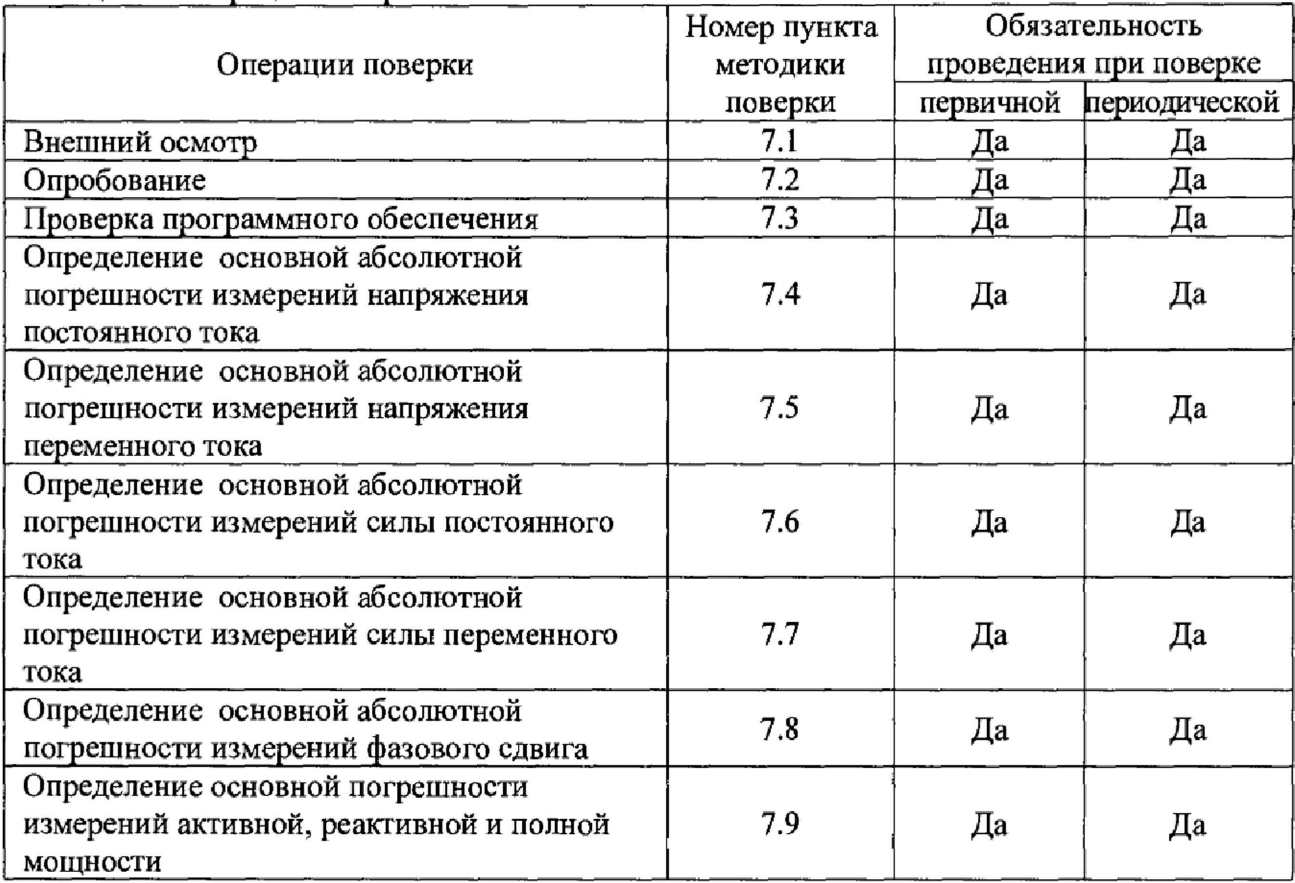

Таблина 1 - Операции поверки

1.2 При не соответствии характеристик поверяемых анализаторов требованиям по любому из пунктов таблицы 1 их к дальнейшей поверке не допускают и последующие операции не проводят.

13 Допускается при периодической поверке на основании письменного заявления владельца поверяемого СИ производить поверку меньшего числа измеряемых величин и в неполном диапазоне измеряемых величин, меньшего числа каналов. Соответствующие записи должны быть сделаны в свидетельстве о поверке.

## **2 СРЕДСТВА ПОВЕРКИ**

2 Л При проведении поверки применяются средства поверки (основные и вспомогательные), перечисленные в таблицах 2 и 3.

| Номер пункта |                                                                                                    |  |  |  |  |  |  |
|--------------|----------------------------------------------------------------------------------------------------|--|--|--|--|--|--|
| методики     | Наименование и тип основного средства поверки                                                                                                    |  |  |  |  |  |  |
| поверки      |                                                                                                    |  |  |  |  |  |  |
| 1            | 2                                                                                                    |  |  |  |  |  |  |
| 7.4, 7.5     | Калибратор многофункциональный Fluke 5720A с усилителем<br>Fluke 5725A (регистрационный номер в Федеральном информационном<br>фонде 52495-13):<br>- диапазон воспроизведения напряжения<br>постоянного<br>тока<br>от 0 до 1100 В, пределы допускаемой относительной погрешности<br>$\pm (6.5.10^{-6} \cdot U_y + 400 \text{ mK}B)$ , где $U_y$ – установленное значение напряжения<br>постоянного тока;<br>- диапазон воспроизведения напряжения переменного<br>тока<br>от 0 до 1000 В, частотный диапазон от 40 Гц до 100 кГц, пределы<br>допускаемой относительной погрешности $\pm (2300.10^{-6} \text{U}_v + 45$<br>мB),<br>где U <sub>v</sub> -установленное значение напряжения переменного тока.                                                                                                    |  |  |  |  |  |  |
| 7.6, 7.7     | Калибратор многофункциональный Fluke 5720A с усилителем<br>Fluke 5725A (регистрационный номер в Федеральном информационном<br>фонде 52495-13):<br>- диапазон воспроизведения силы постоянного тока от 0 до 11 A,<br>допускаемой относительной<br>пределы<br>погрешности<br>$\pm (360.10^{-6} \cdot I_v + 480$ HA), где I <sub>y</sub> - установленное значение<br>силы<br>постоянного тока;<br>- диапазон воспроизведения силы постоянного тока от 0 до 11 A,<br>частотный диапазон от 40 Гц до 10 кГц пределы допускаемой<br>относительной погрешности $\pm$ (3600·10 <sup>-6</sup> ·I <sub>v</sub> +750<br>нA),<br>где I <sub>y</sub> - установленное значение силы постоянного тока.<br>Усилитель тока Fluke 52120A (регистрационный номер в Федеральном<br>информационном фонде 61033-15):<br>- диапазон воспроизведения силы постоянного тока от 0 до 100 A;<br>- диапазон воспроизведения силы переменного тока от 0 до 100 A,<br>частотный диапазон от 10 Гц до 10 кГц.<br>Шунты переменного тока Fluke A40B (регистрационный номер в<br>Федеральном информационном фонде 51518-12):<br>- диапазон измерения силы тока от 0,001 до 100 А, частотный<br>диапазон от 20 - $10^4$<br>Гц, пределы допускаемых значений<br>относительных погрешностей от $20 \cdot 10^{-4} - 90 \cdot 10^{-4}$ %.<br>Мультиметр цифровой прецизионный Fluke 8508A (регистрационный<br>номер в Федеральном информационном фонде 25984-14):<br>- диапазон измерения напряжения постоянного тока от 0 до 1000 В,<br>основной допускаемой относительной погрешности<br>пределы<br>$\pm (5.5.10^{-6} \cdot U_{\text{no.} \text{kas}} + 2.10^{-7} \cdot U_{\text{mpc},n})$ , где $U_{\text{no.} \text{kas}}$ – измеренное значение<br>напряжения постоянного тока, U <sub>пред.</sub> - установленный предел<br>измерения;<br>- диалазон измерения напряжения переменного тока от 0 до 1000 В,<br>частотный диапазон от 10 Гц до 100 кГц, пределы основной<br>допускаемой относительной погрешности $\pm (5.8 \cdot 10^{-4} \cdot U_{\text{noka3}} + 2 \cdot 10^{-4} \cdot U_{\text{mpe},n}),$<br>где U <sub>показ.</sub> - измеренное значение напряжения переменного тока,<br>U <sub>пред</sub> – установленный предел измерения. |  |  |  |  |  |  |

**Таблица 2 - Основные средства поверки**

**Продолжение таблицы 2**

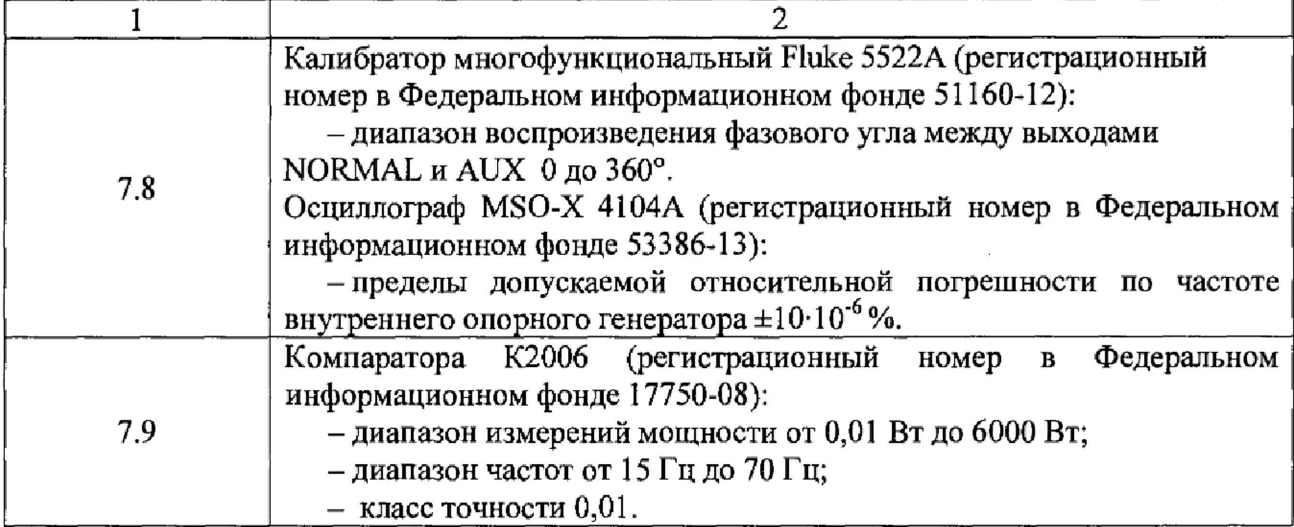

Таблица 3 - Вспомогательные средства поверки

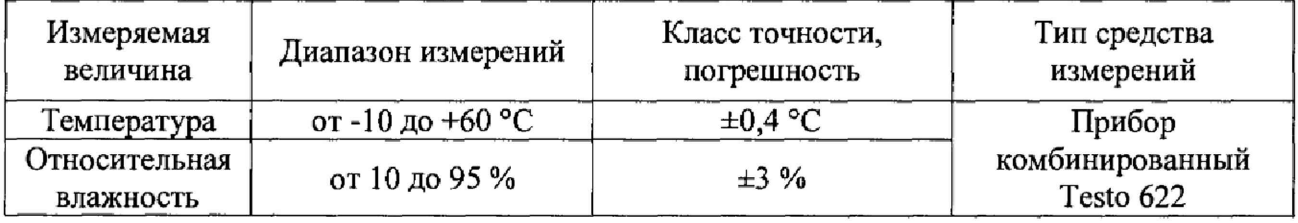

2.2 Допускается применение аналогичных средств поверки, обеспечивающих определение метрологических характеристик поверяемых СИ с требуемой точностью.

2.3 Все основные и вспомогательные средства, применяемые при поверке, должны быть поверены и иметь свидетельства о поверке (отметки в формулярах или паспортах) с действующими сроками поверки.

## **3 ТРЕБОВАНИЯ К КВАЛИФИКАЦИИ ПОВЕРИТЕЛЕЙ**

К поверке анализаторов допускаются лица, прошедшие инструктаж по технике безопасности, изучившие документацию на поверяемые средства измерений, основные и вспомогательные средства измерений и настоящую методику поверки, аттестованные в качестве поверителей в установленном порядке.

## **4 ТРЕБОВАНИЯ БЕЗОПАСНОСТИ**

4.1 При проведении поверки должны быть соблюдены требования правил по охране труда при эксплуатации электроустановок, утвержденных приказом Министерства труда и социальной защиты Российской Федерации от 24 июля 2013 г № 328Н, общие требования безопасности при подготовке и проведении поверки по ГОСТ 12,3.019-80 «ССБТ. Испытания и измерения электрические. Общие требования безопасности», ГОСТ 12.2.007.0-75 «ССБТ. Изделия электротехнические. Общие требования безопасности».

4.2 Средства поверки, вспомогательные средства поверки и оборудование должны соответствовать требованиям безопасности, изложенным в руководствах по их эксплуатации.

4.3 К проведению поверки допускаются лица, прошедшие проверку знаний правил техники безопасности имеющие группу по электробезопасности не ниже III.

## **5 УСЛОВИЯ ПОВЕРКИ**

**5.1 При проведении поверки должны соблюдаться следующие условия:**

**Лист № 5 Всего листов 24**

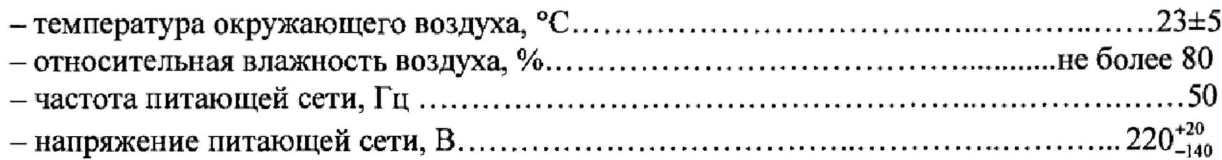

## **6 ПОДГОТОВКА К ПОВЕРКЕ**

6.1 Перед проведением поверки должны быть выполнены следующие подготовительные работы:

- прогреть анализатор в течение 1 ч;

- проверить наличие действующих свидетельств о поверке на основные и вспомогательные средства поверки.

6.2 Средства поверки и поверяемый анализатор должны быть подготовлены к работе в соответствии с руководствами по их эксплуатации.

6.3 Контроль условий проведения поверки по пункту 5.1 должен быть проведен перед началом поверки.

### **7 ПРОВЕДЕНИЕ ПОВЕРКИ**

#### **7.1 Внешний осмотр**

При проведении внешнего осмотра должно быть установлено соответствие поверяемого анализатора требованиям:

- комплектности анализатора в соответствии с руководством по эксплуатации;

- отсутствие механических повреждений корпуса, органов управления, соединительных элементов, жидкокристаллического дисплея, нарушающих работу анализатора или затрудняющих поверку;

- все надписи на корпусе анализатора должны быть четкими и ясными;

- разъемы не должны иметь повреждений.

Анализаторы, имеющие дефекты, дальнейшей поверке не подвергаются, бракуются.

### **7.2 Опробование**

Проверить работоспособность дисплея и функциональных клавиш. Режимы, отображаемые на дисплеи, при переключении режимов измерений и нажатии соответствующих клавиш, должны соответствовать требованиям руководства по эксплуатации.

При неверном функционировании анализатор бракуется и направляется в ремонт.

#### 7.3 Проверка программного обеспечения

Для проверки версии программного обеспечения анализатора необходимо выполнить следующие операции, с функционирующим анализатором:

- нажать на передней панели функциональную клавишу «Help»;

- в появившемся на жидкокристаллическом дисплее меню выбрать функцию «About IntegraVision» путем нажатия соответствующей функциональной клавиши напротив указанного значения;

- в появившейся на жидкокристаллическом дисплее информации зафиксировать версию встроенного программного обеспечения, установленного в анализаторе «SystemVersion»;

-версия зафиксированного программного обеспечения должна быть не ниже, указанной в таблице 4;

- определение цифрового идентификатора не предусмотрено;

Таблица 4 - Идентификационные данные программного обеспечения анализаторов

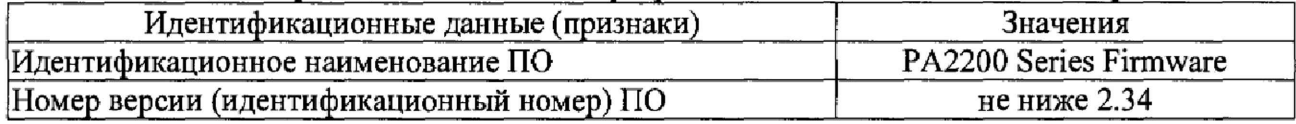

Результаты поверки считают положительными, если номер версии, указанной в таблице 4, не ниже номера версии, зафиксированной на проверяемом анализаторе.

## 7.4 Определение основной абсолютной погрешностн измерений напряжения постоянного тока

Проводится при помощи калибратора многофункционального Fluke 5720A с усилителем Fluke 5725A методом прямых измерений. Поверяемым анализатором измерять воспроизводимое калибратором значение напряжения постоянного тока в следующей последовательности:

- для одного канала входные разъемы поверяемого анализатора «U+» и «U-», предназначенные для измерения напряжения постоянного тока, соединить при помощи измерительных проводов с выходными разъемами «OUTPUT HI» и «OUTPUT LO» калибратора Fluke 5720A, схема подключения указана на рисунке 1;

- на поверяемом анализаторе при помощи функциональных клавиш или тачскрин-дисплея установить режим измерения напряжения постоянного тока, в соответствии с руководством по эксплуатации;

- на поверяемом анализаторе при помощи функциональных клавиш или тачскрин-дисплея установить заданный предел измерений, в соответствии с таблицей 5;

- перевести калибратор в режим воспроизведения напряжения постоянного тока;

- последовательно задавать на калибраторе точки воспроизведения  $\mathbf{B}$ соответствии с таблицей 5;

- с помощью анализатора произвести измерения в точках, указанных в таблице 5;

- зафиксировать значения напряжения, измеренные поверяемым анализатором;

- основную абсолютную погрешность измерений определить по формуле (1):

$$
\Delta = X - X_3 \tag{1}
$$

 $X$  – значение напряжения постоянного (переменного) тока, измеренное где анализатором, В

> $X_3$  – значение напряжения постоянного (переменного) тока, задаваемое на калибраторе Fluke 5720A, B

- повторить вышеуказанные операции для всех пределов измерений, указанных в таблице 5;

- повторить вышеуказанные операции лля **BCCX** каналов анализатора, предназначенных для измерения напряжения постоянного тока;

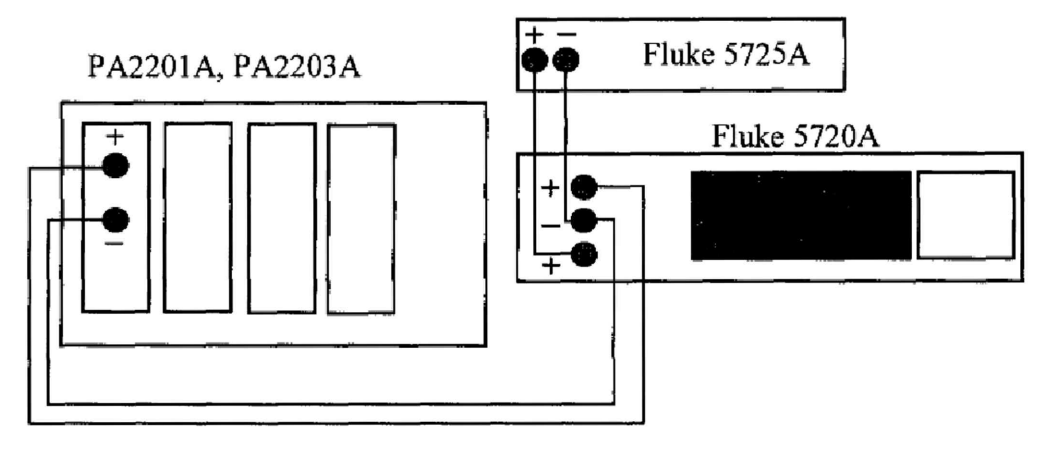

Рисунок 1 - Схема подключения при поверки постоянного и переменного напряжения

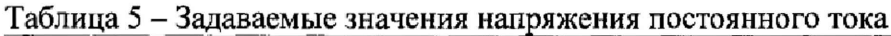

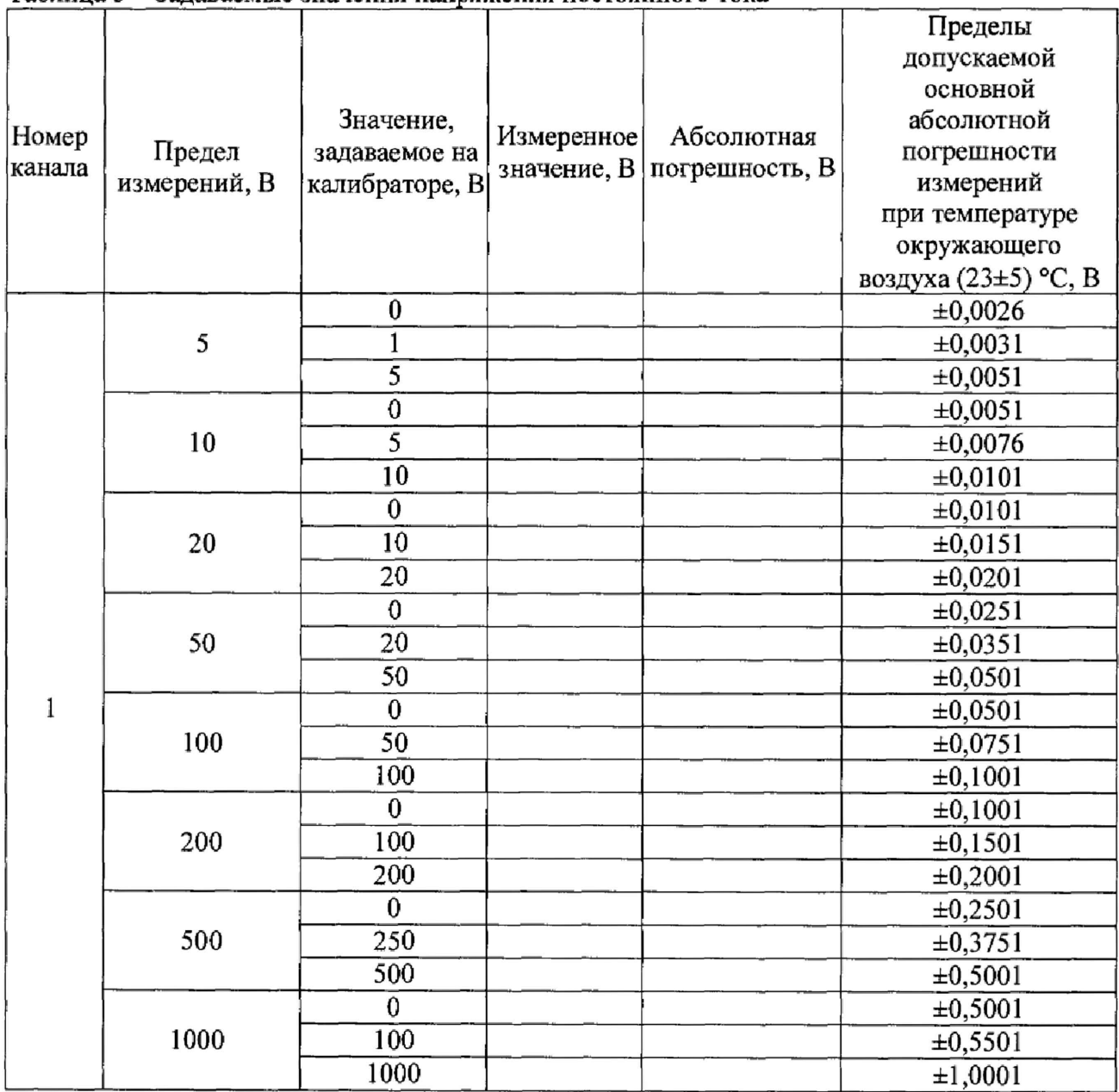

Результаты поверки считают положительными, если основная абсолютная погрешность поверяемого анализатора при измерении напряжения постоянного тока не превышает пределов допускаемой погрешности, указанных в описании типа.

#### 7.5 Определение основной абсолютной погрешности измерений напряжения переменного тока

Проводится при помощи калибратора многофункционального Fluke 5720A с усилителем прямых измерений. Поверяемым Fluke 5725A методом анализатором измерять воспроизводимое калибратором значение напряжения переменного тока в следующей последовательности:

- для одного канала входные разъемы поверяемого анализатора «U+» и «U-», предназначенные для измерения напряжения переменного тока, соединить при помощи измерительных проводов с выходными разъемами «OUTPUT HI» и «OUTPUT LO» калибратора Fluke 5720A, схема подключения указана на рисунке 1;

- на поверяемом анализаторе при помощи функциональных клавиш или тачскрин-дисплея установить режим измерения напряжения переменного тока, в соответствии с руководством по эксплуатации;

- на поверяемом анализаторе при помощи функциональных клавиш или тачскрин-дисплея установить заданный предел измерений, в соответствии с таблицей 6;

- перевести калибратор в режим воспроизведения напряжения переменного тока;

- последовательно задавать на калибраторе точки воспроизведения  $\, {\bf B}$ соответствии с таблицей 6;

- с помощью анализатора произвести измерения в точках, указанных в таблице 6;

- зафиксировать значения напряжения, измеренные поверяемым анализатором;

- основную абсолютную погрешность измерений определить по формуле (1);

- повторить вышеуказанные операции для всех пределов измерений, указанных в таблице 6:

— повторить вышеуказанные операции для **BCCX** каналов анализатора, предназначенных для измерения напряжения переменного тока;

|        |                |                                              |                  |            |                                          | Пределы      |
|--------|----------------|----------------------------------------------|------------------|------------|------------------------------------------|--------------|
|        |                | Значение,<br>задаваемое на<br>калибраторе, В | Часто-<br>та, Гц | Измеренное | Абсолютная<br>значение, В погрешность, В | допускаемой  |
|        |                |                                              |                  |            |                                          | основной     |
|        |                |                                              |                  |            |                                          | абсолютной   |
| Номер  | Предел         |                                              |                  |            |                                          | погрешност   |
| канала | измерений, В   |                                              |                  |            |                                          | и измерений  |
|        |                |                                              |                  |            |                                          | при          |
|        |                |                                              |                  |            |                                          | температуре  |
|        |                |                                              |                  |            |                                          | окружающег   |
|        |                |                                              |                  |            |                                          | о воздуха    |
|        |                |                                              |                  |            |                                          | (23±5) °C, B |
|        | $\overline{c}$ | 3                                            | 4                | 5          | 6                                        |              |
|        |                |                                              | 40               |            |                                          | $\pm 0,0056$ |
|        | 5              | 5                                            | 100              |            |                                          | ±0,0051      |
|        |                |                                              | 1000             |            |                                          | ±0,0051      |
|        |                |                                              | 10000            |            |                                          | ±0,0076      |
|        |                |                                              | 100000           |            |                                          | ±0,0601      |
|        |                |                                              | 500000           |            |                                          | ±0,2251      |
|        |                |                                              | 1000000          |            |                                          | ±0,4251      |

Таблина 6 - Залаваемые значения напряжения переменного тока

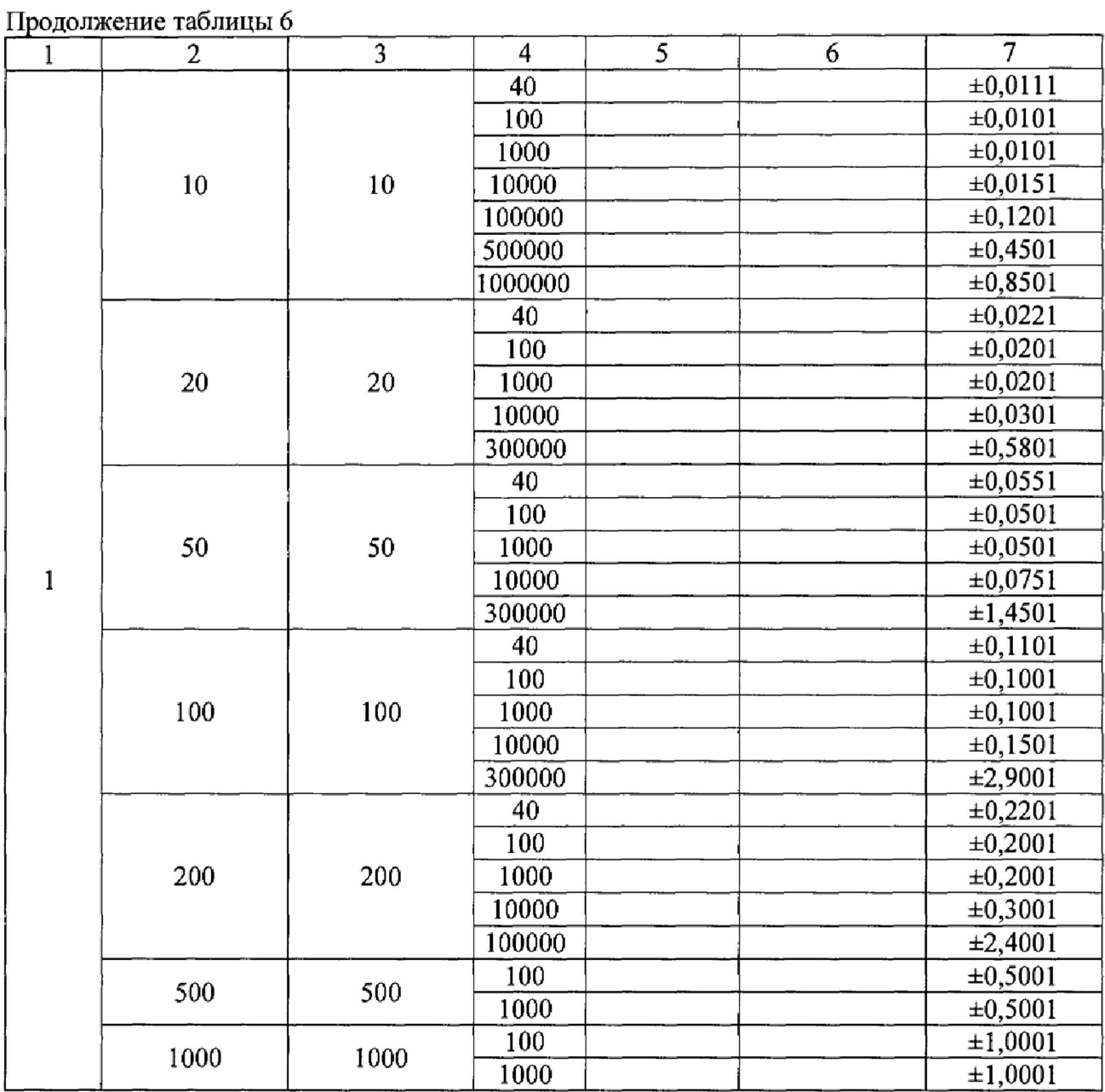

Результаты поверки считают положительными, если основная абсолютная погрешность поверяемого анализатора при измерении напряжения переменного тока не превышает пределов допускаемой погрешности, указанных в описании типа.

## **7.6 Определение основной абсолютной погрешности измерений силы постоянного тока**

Для внешнего токового входа BNC, расположенного на задней панели, анализатора определение основной абсолютной погрешности измерений силы постоянного тока проводится при помощи калибратора многофункционального Fluke 5720А с усилителем Fluke 5725А методом прямых измерений. Поверяемым анализатором измерять воспроизводимое калибратором значение силы постоянного тока в следующей последовательности:

- для одного канала, входные разъемы поверяемого анализатора до 10 В, типа BNC, предназначенные для измерения силы постоянного тока от внешних датчиков, соединить при помощи измерительных проводов с выходными разъемами «OUTPUT HI» и «OUTPUT LO» калибратора Fluke 5720А, схема подключения указана на рисунке 2;

- на поверяемом анализаторе при помощи функциональных клавиш или тачскрин-дисплея установить режим измерения силы постоянного тока от внешних датчиков, в соответствии с руководством по эксплуатации, коэффициент преобразования 1 В/А;

- перевести калибратор в режим воспроизведения напряжения постоянного тока;

- последовательно задавать на калибраторе точки воспроизведения в соответствии с таблицей 7;

- с помощью анализатора произвести измерения в точках, указанных в таблице 7;
- зафиксировать значения силы тока, измеренные поверяемым анализатором;
- основную абсолютную погрешность измерений определить по формуле (2):

$$
\Delta = X - \frac{X_3}{R_{\text{npec5p.}}}
$$
 (2)

где  $X - 3$ начение силы постоянного тока, измеренное анализатором, А  $X_3$  – значение напряжения постоянного тока, задаваемое на калибраторе Fluke 5720А, В

Кпреобр. - коэффициент преобразования, 1 В/А

- повторить вышеуказанные операции для всех пределов измерений, указанных в таблице 7;

- повторить вышеуказанные операции для всех каналов внешних токовых входов BNC анализатора;

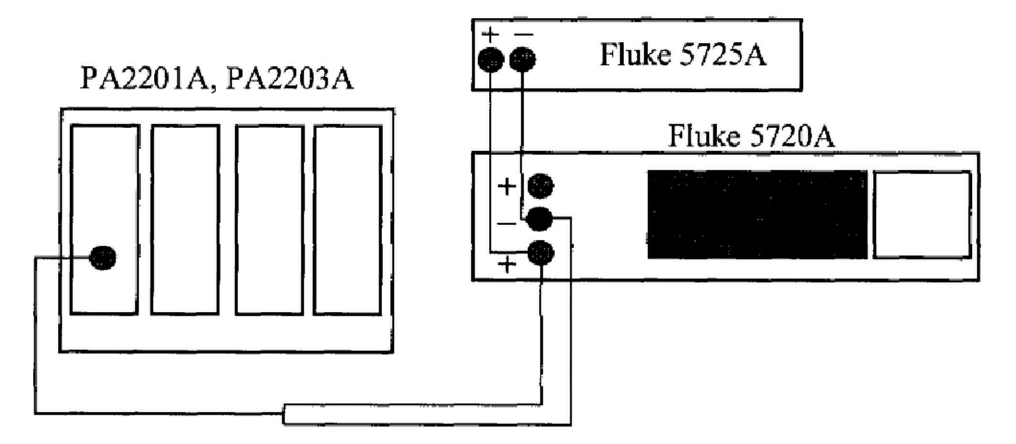

Рисунок 2 - Схема подключения при поверки силы постоянного тока для внешнего токового входа BNC

Таблица 7 - Задаваемые значения напряжения постоянного тока для внешнего токового входа ВNC

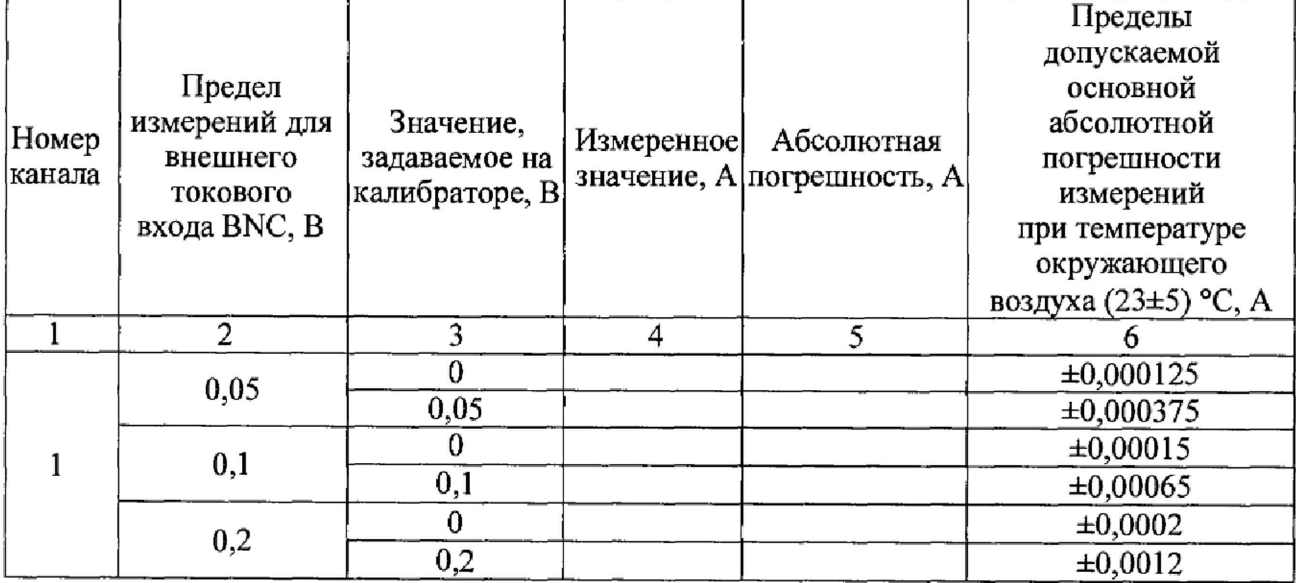

### Прололжение таблицы 7

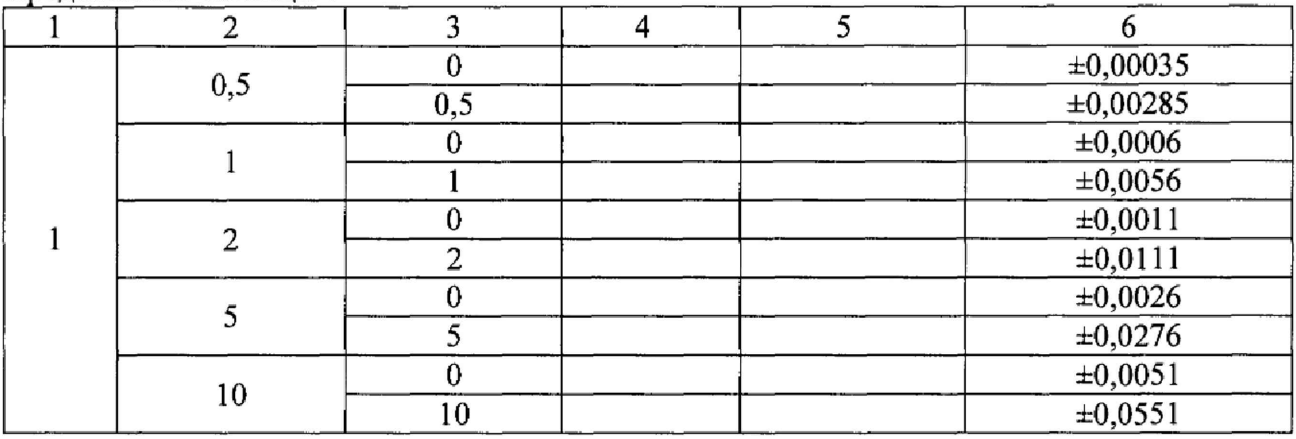

Для входа 2 А, расположенного на задней панели, анализатора непосредственного подключения. определение основной абсолютной погрешности измерений силы постоянного тока проводится при помощи калибратора многофункционального Fluke 5720A с усилителем Fluke 5725A методом прямых измерений. Поверяемым анализатором измерять калибратором воспроизводимое значение силы постоянного тока в следующей последовательности:

- для одного канала входные разъемы поверяемого анализатора до 2 А, предназначенные для измерения силы постоянного тока «2 А +» и «2 А -», соединить при помощи измерительных проводов с выходными разъемами «AUX CURRENT OUTPUT» и «UTPUT LO» калибратора Fluke 5720A;

- на поверяемом анализаторе при помощи функциональных клавиш или тачскрин-дисплея установить режим измерения силы постоянного тока с входа 2 А;

- на поверяемом анализаторе при помощи функциональных клавиш или тачскрин-дисплея переключать пределы измерений, в соответствии с таблицей 8;

- перевести калибратор в режим воспроизведения силы постоянного тока;

- последовательно задавать на калибраторе точки воспроизведения  $\, {\bf B}$ соответствии с таблицей 8;

- с помощью анализатора произвести измерения в точках, указанных в таблице 8;

- зафиксировать значения силы тока, измеренные поверяемым анализатором:

- основную абсолютную погрешность измерений определить по формуле (3):

$$
\Delta = X - X_3, \quad A \tag{3}
$$

 $X$  – значение силы переменного тока, измеренное анализатором,  $A$ где  $X<sub>3</sub>$  – значение силы переменного тока, задаваемое на калибраторе Fluke 5720A, A

- повторить вышеуказанные операции для всех пределов измерений, указанных в таблице 8;

- повторить вышеуказанные операции для всех каналов анализатора для входа 2 А;

|        | Предел<br>измерений, А | Значение,<br>задаваемое на<br>калибраторе, А | Измеренное | Абсолютная<br>значение, А погрешность, А | Пределы              |
|--------|------------------------|----------------------------------------------|------------|------------------------------------------|----------------------|
|        |                        |                                              |            |                                          | допускаемой          |
|        |                        |                                              |            |                                          | основной             |
| Номер  |                        |                                              |            |                                          | абсолютной           |
| канала |                        |                                              |            |                                          | погрешности          |
|        |                        |                                              |            |                                          | измерений            |
|        |                        |                                              |            |                                          | при температуре      |
|        |                        |                                              |            |                                          | окружающего          |
|        |                        |                                              |            |                                          | воздуха (23±5) °С, А |
|        | 0,01                   | $\overline{0}$                               |            |                                          | $\pm 0,000054$       |
|        |                        | 0,01                                         |            |                                          | ±0,000062            |
|        |                        | 0                                            |            |                                          | $\pm 0,000058$       |
|        | 0,02                   | 0,02                                         |            |                                          | $\pm 0,000074$       |
|        | 0,05                   | 0                                            |            |                                          | $\pm 0,00007$        |
|        |                        | 0,05                                         |            |                                          | $\pm 0,00011$        |
|        | 0,1                    | 0                                            |            |                                          | $\pm 0,00009$        |
|        |                        | 0,1                                          |            |                                          | $\pm 0,00017$        |
|        | 0,2                    | 0                                            |            |                                          | $\pm 0,00013$        |
|        |                        | 0,2                                          |            |                                          | $\pm 0,00029$        |
|        | 0,5                    | 0                                            |            |                                          | $\pm 0,00025$        |
|        |                        | $\overline{0,5}$                             |            |                                          | ±0,00065             |
|        |                        | 0                                            |            |                                          | $\pm 0,00045$        |
|        |                        |                                              |            |                                          | $\pm 0,00125$        |
|        | $\overline{2}$         | $\bf{0}$                                     |            |                                          | $\pm 0,00085$        |
|        |                        | $\overline{2}$                               |            |                                          | $\pm 0,00245$        |

Таблина 8 - Залаваемые значения силы постоянного тока для входа 2 А

Для входа 50 А, расположенного на задней панели, анализатора, непосредственного основной абсолютной погрешности измерений силы подключения. определение постоянного тока проводится при помощи калибратора многофункционального Fluke 5720A с усилителем Fluke 52120A, мультиметром цифровым прецизионным Fluke8508, шунтами А40В с адаптером А40ВАDАРТ/SPADE до 100 А, методом косвенных измерений. Поверяемым анализатором измерять воспроизводимое калибратором значение силы постоянного тока в следующей последовательности:

- для одного канала собрать схему подключения в соответствии с рисунком 3, номинальное значение по силе постоянного тока, используемого шунта из набора А40В, должно соответствовать текущему пределу измерений, выбранному для поверки из таблицы 9;

- на поверяемом анализаторе при помощи функциональных клавиш или тачскрин-дисплея установить режим измерения силы постоянного тока с входа 50 А;

- на поверяемом анализаторе при помощи функциональных клавиш или тачскрин-дисплея переключать пределы измерений, в соответствии с таблицей 9;

- последовательно задавать на выходе усилителя Fluke 52120A значения силы постоянного тока, в соответствии с таблицей 9;

- с помощью мультиметра цифрового прецизионного Fluke 8508 измерить падение напряжение на шунте А40В;

- с помощью анализатора произвести измерения в точках, указанных в таблице 9;

- зафиксировать значения силы тока, измеренные поверяемым анализатором;

- основную абсолютную погрешность измерений определить по формуле (4):

$$
\Delta = X - \frac{X_3}{R_{\text{mystr.}}} \tag{4}
$$

Х - значение силы постоянного тока, измеренное анализатором, А где  $X_3$  – значение падения напряжения, измеренное с помощью Fluke 8508, В R<sub>шунт.</sub> - действительное значение сопротивления постоянного тока шунта A40B, OM

- повторить вышеуказанные операции для всех пределов измерений, указанных в таблице 9;

- повторить вышеуказанные операции для всех каналов анализатора для входа 50 A;

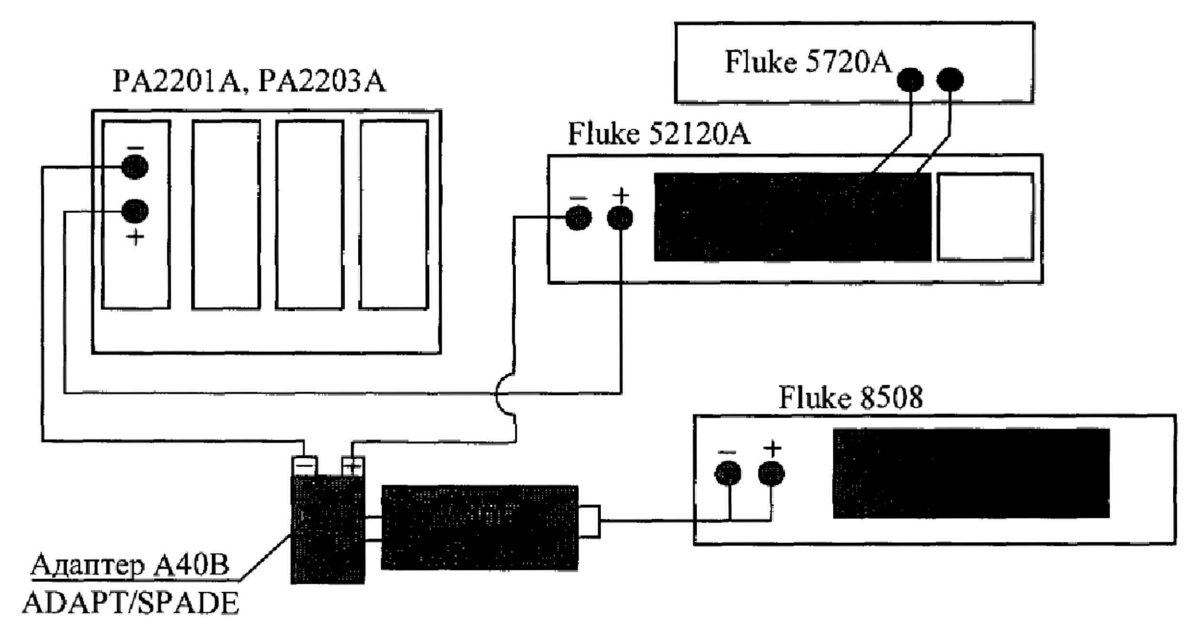

Рисунок 3 - Схема подключения при поверки силы постоянного тока для входа 50 А

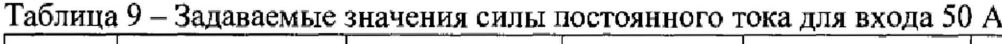

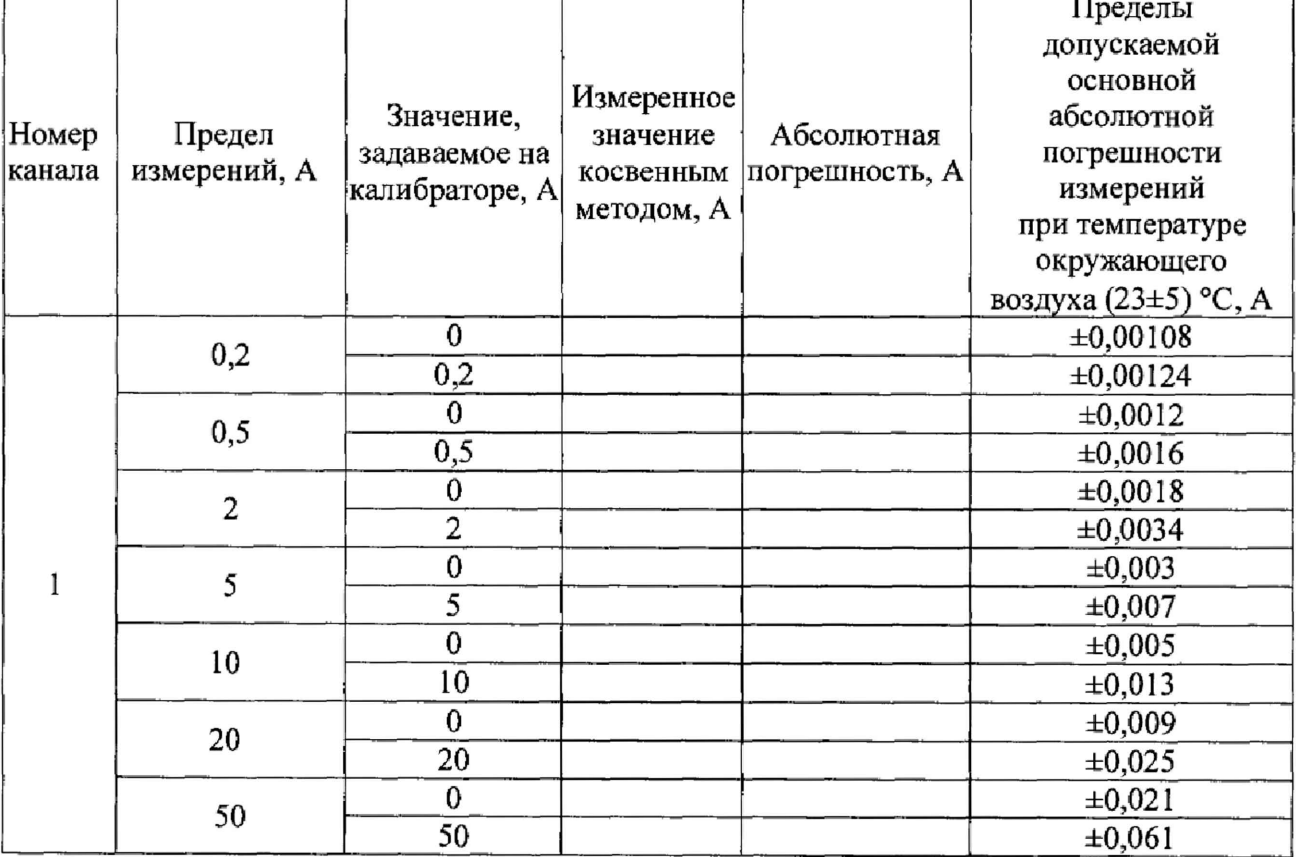

Результаты поверки считают положительными, если основная абсолютная погрешность поверяемого анализатора при измерении силы постоянного тока не превышает пределов допускаемой погрешности, указанных в описании типа.

#### 7.7 Опрелеление основной абсолютной погрешности измерений силы переменного тока

Для внешнего токового входа ВNC, расположенного на задней панели, анализатора основной абсолютной погрешности измерений силы переменного тока опрелеление проводится при помощи калибратора многофункционального Fluke 5720A с усилителем Fluke 5725А методом прямых измерений. Поверяемым анализатором измерять воспроизводимое калибратором значение силы переменного тока в следующей последовательности:

- для одного канала, входные разъемы поверяемого анализатора до 10 В, типа ВМС, предназначенные для измерения силы переменного тока от внешних датчиков, соединить при помощи измерительных проводов с выходными разъемами «OUTPUT HI» и «OUTPUT LO» калибратора Fluke 5720A, схема подключения указана на рисунке 2;

- на поверяемом анализаторе при помощи функциональных клавиш или тачскрин-дисплея установить режим измерения силы переменного тока от внешних датчиков, в соответствии с руководством по эксплуатации, коэффициент преобразования  $1 B/A$ :

- перевести калибратор в режим воспроизведения напряжения переменного тока;

- последовательно задавать калибраторе точки на воспроизведения B соответствии с таблицей 10:

- с помощью анализатора произвести измерения в точках, указанных в таблице 10;

- зафиксировать значения силы тока, измеренные поверяемым анализатором;

- основную абсолютную погрешность измерений определить по формуле (5):

$$
\Delta = X - \frac{X_3}{R_{\text{recofp.}}}
$$
 (5)

 $X$  - значение силы переменного тока, измеренное анализатором,  $A$ где  $X_3$  – значение напряжения переменного тока, задаваемое на калибраторе Fluke 5720A, B

R<sub>преобр</sub> - коэффициент преобразования, 1 В/А

- повторить вышеуказанные операции для всех пределов измерений, указанных в таблице 10;

- повторить вышеуказанные операции для всех каналов внешних токовых входов BNC анализатора.

Таблица 10 - Задаваемые значения напряжения переменного тока для внешнего токового входа BNC

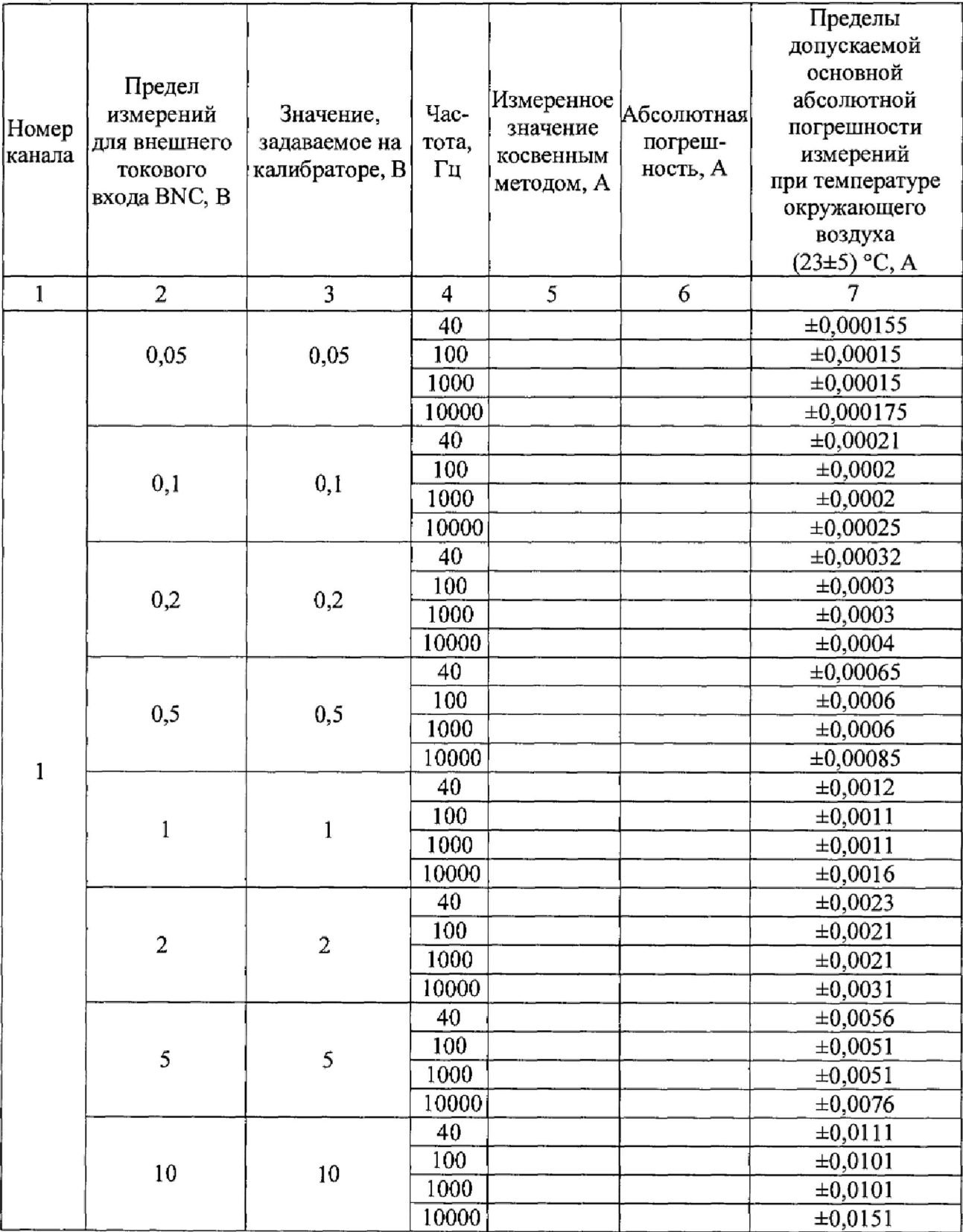

Для входа 2 А, расположенного на задней панели, анализатора, непосредственного подключения, определение основной абсолютной погрешности измерений силы переменного тока проводится при помощи калибратора многофункционального Fluke 5720А с усилителем Fluke 5725А методом прямых измерений. Поверяемым анализатором измерять воспроизводимое калибратором значение силы переменного тока в следующей последовательности:

- для одного канала входные разъемы поверяемого анализатора до 2 А, предназначенные для измерения силы переменного тока «2 А +» и «2 А -», соединить при помощи измерительных проводов с выходными разъемами «AUX CURRENT OUTPUT» и «UTPUT LO» калибратора Fluke 5720А;

- на поверяемом анализаторе при помощи функциональных клавиш или тачскрин-дисплея установить режим измерения силы переменного тока с входа 2 А;

- на поверяемом анализаторе при помощи функциональных клавиш или тачскрин-дисплея переключать пределы измерений, в соответствии с таблицей 11;

- перевести калибратор в режим воспроизведения силы переменного тока;

- последовательно задавать на калибраторе точки воспроизведения в соответствии с таблицей 11;

- с помощью анализатора произвести измерения в точках, указанных в таблице 11;

- зафиксировать значения силы тока, измеренные поверяемым анализатором;

- основную абсолютную погрешность измерений определить по формуле (6):

$$
\Delta = X - X_3 \tag{6}
$$

где  $X$  - значение силы переменного тока, измеренное анализатором, A  $X<sub>3</sub>$  – значение силы переменного тока, задаваемое на калибраторе Fluke 5720А, А

-повторить вышеуказанные операции для всех пределов, указанных в таблице 11;

-повторить вышеуказанные операции для всех каналов анализатора для входа 2 А;

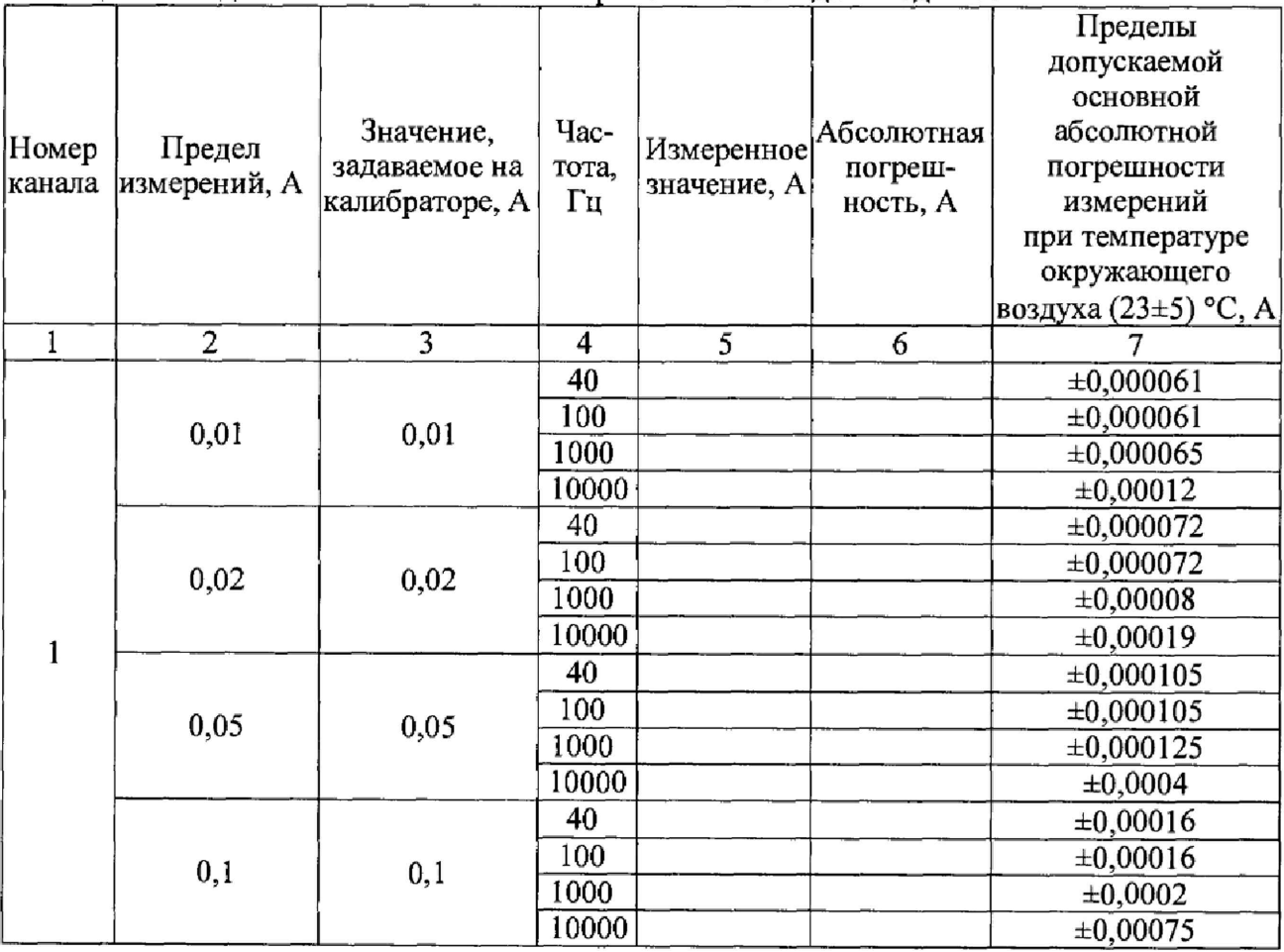

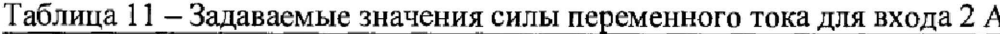

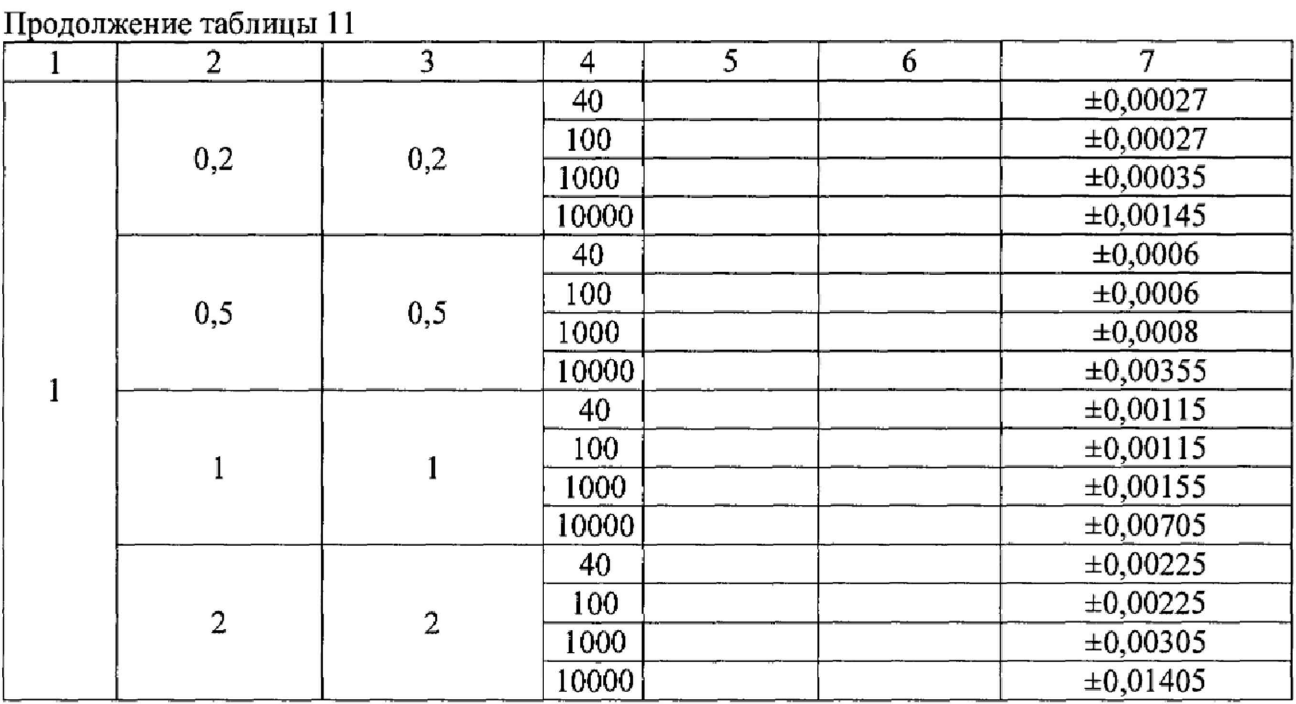

Для входа 50 А, расположенного на задней панели, анализатора, непосредственного<br>почения, сопределение сосновной абсолютной погрешности измерений силы подключения, определение основной абсолютной погрешности измерений силы переменного тока проводится при помощи калибратора многофункционального Fluke 5720А с усилителем Fluke 52120А, мультиметром цифровым прецизионным Fluke 8508, шунтами А40В с адаптером A40BADAPT/SPADE до 100 А, методом косвенных измерений. Поверяемым анализатором измерять воспроизводимое калибратором значение силы переменного тока в следующей последовательности:

- для одного канала собрать схему подключения в соответствии с рисунком 3, номинальное значение по силе переменного тока, используемого шунта из набора А40В, должно соответствовать текущему пределу измерений, выбранному для поверки из таблицы 12;

- на поверяемом анализаторе при помощи функциональных клавиш или тачскрин-дисплея установить режим измерения силы переменного тока с входа 50 А;

- на поверяемом анализаторе при помощи функциональных клавиш или тачскрин-дисплея переключать пределы измерений, в соответствии с таблицей 12;

-последовательно задавать на выходе усилителя Fluke 52120А значения силы переменного тока, в соответствии с таблицей 12;

- с помощью мультиметра цифрового прецизионного Fluke 8508 измерить падение напряжение на шунте А40В;

- с помощью анализатора произвести измерения в точках, указанных в таблице 12;

- зафиксировать значения силы тока, измеренные поверяемым анализатором;

- основную абсолютную погрешность измерений определить по формуле (7):

$$
\Delta = X - \frac{X_3}{R_{\text{upmt.}}} \tag{7}
$$

где  $X$  - значение силы переменного тока, измеренное анализатором, A  $X_3$  – значение падения напряжения, измеренное с помощью Fluke 8508, В  $R_{\text{upstr}}$  – действительное значение сопротивления переменного тока шунта А40В, Ом

**- повторить вышеуказанные операции для всех пределов измерений, указанных в таблице 12;**

- повторить вышеуказанные операции для всех каналов анализатора для входа 50 А.

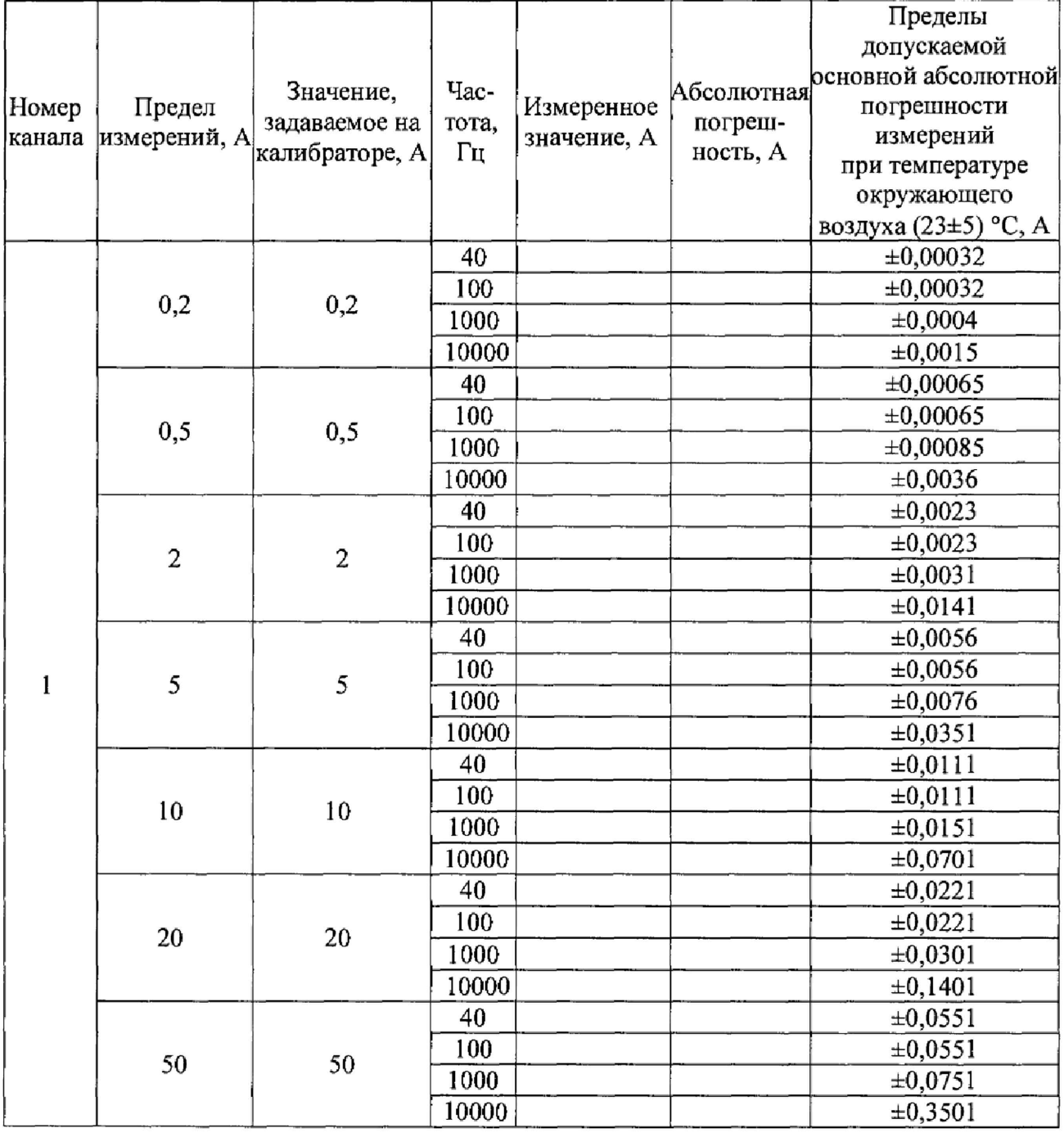

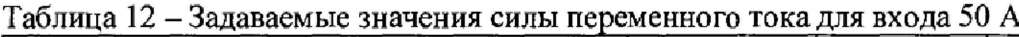

Результаты поверки считают положительными, если основная абсолютная погрешность поверяемого анализатора при измерении силы переменного тока не превышает пределов допускаемой погрешности, указанных в описании типа,

### **7.8 Определение основной абсолютной погрешности измерений фазового сдвига**

Проводится при помощи калибратора многофункционального Fluke 5522А и осциллографа MSO-X 4104A методом прямых измерений. Испытываемым анализатором измерять фазовый сдвиг в следующей последовательности:

- собрать схему на рисунке 4;

- на первый канал осциллографа подавать напряжение переменного тока MSO-X 4104А, на второй силу переменного тока (режим измерения ACI);

- параллельно с помощью BNC-T адаптера подать сигнал на анализатор (на вход напряжения переменного тока и вход силы переменного тока тока - BNC EXT на задней панели);

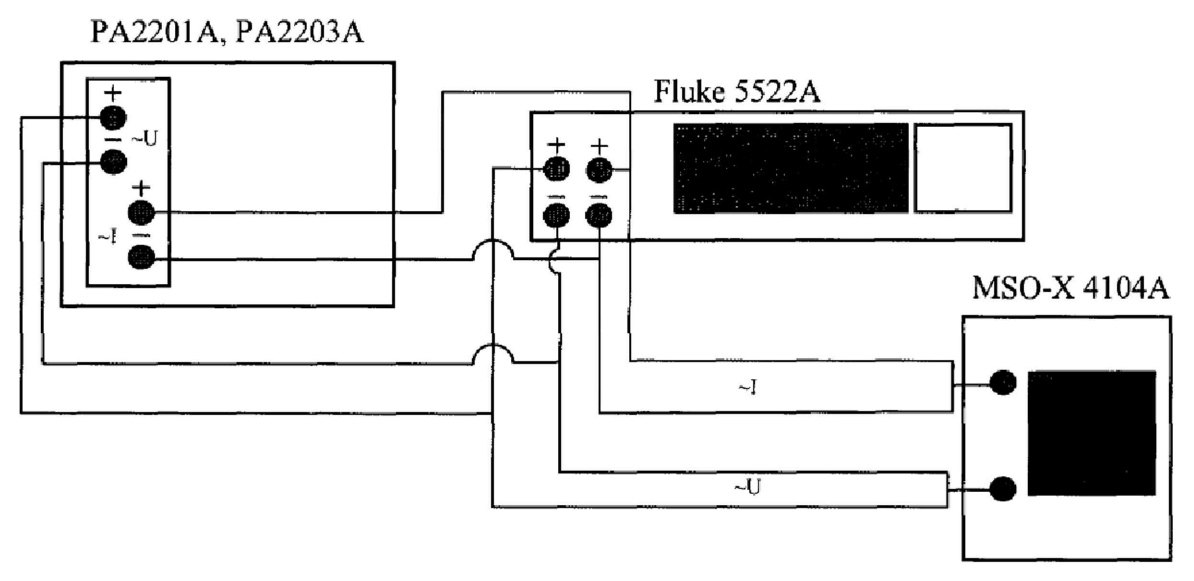

Рисунок 4 - Схема подключения для измерений фазового сдвига

- на калибраторе установить значение напряжения 1 В, значение силы тока 10 мА, частоту сигналов 50 Гц

- последовательно задавать значения фазового сдвига и частоты на калибраторе из таблицы 13;

- на осциллографе установками коэффициента отклонения и смещения добиться одинакового размера по вертикали формы сигнала (волны) тока и напряжения, для устранения шумов и сглаживания формы сигналов включить на осциллографе функцию усреднения;

- измерить действительное значение фазового сдвига 9 с помощью осциллографа;

| Значения<br>фазового<br>сдвига,<br>установленн<br>ые на<br>калибраторе<br>$\varphi_k, \ldots$ <sup>o</sup> | Значение<br>частоты на<br>калибраторе, Гц | Действительное<br>значение<br>фазового сдвига<br>ф по показаниям<br>осциллографа,<br>$\cdot \cdot$ <sup>o</sup> | Измеренное<br>значение<br>фазового<br>сдвига с<br>помощью<br>анализатора<br>$\varphi_{W_2}$ <sup>o</sup> | Пределы<br>допускаемой основной<br>абсолютной<br>погрешности измерений<br>при температуре<br>окружающего воздуха<br>$(23\pm5)$ °C, ° |
|----------------------------------------------------------------------------------------------------|-------------------------------------------|----------------------------------------------------------------------------------------------------|----------------------------------------------------------------------------------------------------|----------------------------------------------------------------------------------------------------|
| 30                                                                                                    | 50                                        |                                                                                                    |                                                                                                    | ±0,0327                                                                                                    |
|                                                                                                    | 1000                                      |                                                                                                    |                                                                                                    | ±0,084                                                                                                    |
|                                                                                                    | 2500                                      |                                                                                                    |                                                                                                    | $\pm 0, 165$                                                                                                    |
| 50                                                                                                    | 50                                        |                                                                                                    |                                                                                                    | $\pm 0,0327$                                                                                                    |
|                                                                                                    | 1000                                      |                                                                                                    |                                                                                                    | ±0,084                                                                                                    |
|                                                                                                    | 2500                                      |                                                                                                    |                                                                                                    | $\pm 0, 165$                                                                                                    |
| 90                                                                                                    | 50                                        |                                                                                                    |                                                                                                    | ±0,0327                                                                                                    |
|                                                                                                    | 1000                                      |                                                                                                    |                                                                                                    | ±0,084                                                                                                    |
|                                                                                                    | 2500                                      |                                                                                                    |                                                                                                    | ±0,165                                                                                                    |

Таблица 13 - Устанавливаемые на калибраторе значения фазового сдвига

- рассчитать основную абсолютную погрешность измерений фазового сдвига по формуле (9):

$$
\Delta \varphi = \varphi_{\rm H} - \varphi \tag{9}
$$

- Фи значение фазового сдвига, измеренное анализатором, ...<sup>o</sup> где ф - действительное значение фазового сдвига, измеренное с помощью осциллографа...<sup>°</sup>
- повторить вышеуказанные операции для всех каналов анализатора.

Результаты поверки считают положительными, если абсолютная погрешность поверяемого анализатора при измерении фазового сдвига не превышает пределов допускаемой погрешности, указанных в описании типа.

Определение основной погрешности измерений активной, реактивной и 7.9 полной мощности

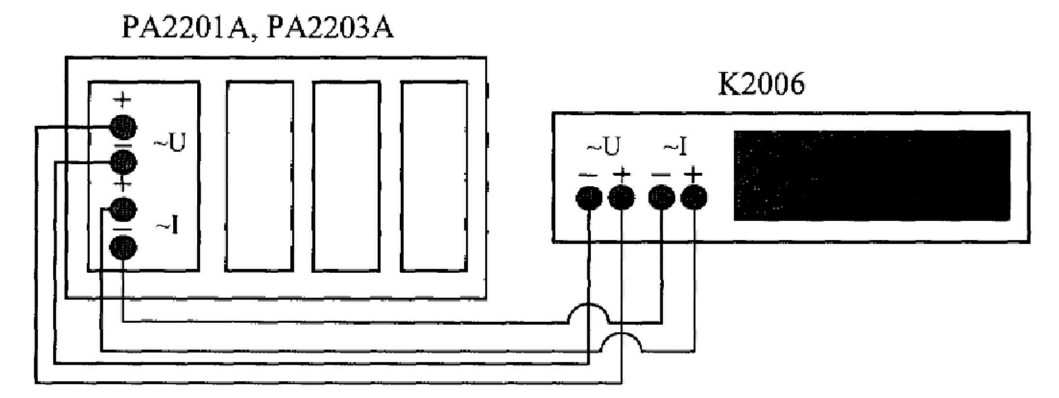

Рисунок 5 - Схема подключения для измерений мощности

Для входа 2 А, расположенного на задней панели, анализатора, непосредственного подключения, определение основной абсолютной погрешности измерений активной, реактивной и полной мощности проводить методом прямых измерений с помощью компаратора К2006 в следующей последовательности:

- собрать схему на рисунке 5;

- для одного канала входные разъемы испытуемого анализатора до 2 А, предназначенные для измерений силы постоянного тока «2 А +» и «2 А -», и разъемы «U+» и «U-», предназначенные для измерения напряжения переменного тока соединить при помощи измерительных проводов с соответствующими выходными разъемами компаратора К2006;

- поочередно задавать на компаратора К2006 значения полной, активной, реактивной, мощности в соответствии с таблицей  $14 - 16$ ;

- зафиксировать измеренные значения  $X_{\text{max}}$ ;

- по измеренным значениям  $X_{\text{max}}$  для каждой точки  $X_{\text{max}}$  из таблиц 14, 15 и 16 вычисляется основная абсолютная погрешность измерений по формуле (10):

$$
\Delta = X - X_3 \tag{10}
$$

 $X$  – значение полной, активной, реактивной, мощности,  $B \cdot A$  (BT, вар) где  $X_3$  – значение полной, активной, реактивной, мощности задаваемое на компараторе К2006, В $\cdot$ А (Вт, вар)

Для входа 50 А, расположенного на задней панели, анализатора, непосредственного подключения, определение основной абсолютной погрешности измерений активной. реактивной и полной мощности проводить методом прямых измерений с помощью компаратора К2006 в следующей последовательности:

- собрать схему на рисунке 5;

- для одного канала входные разъемы испытуемого анализатора до 50 А, предназначенные для измерений силы постоянного тока «50 A +» и «50 A -», и разъемы «U+» и «U-», предназначенные для измерения напряжения переменного тока соединить при помощи измерительных проводов с соответствующими выходными разъемами компаратора K2006;

- поочередно задавать на компараторе К2006 значения активной, реактивной, полной, мощности в соответствии с таблицей 17 - 19;

- зафиксировать измеренные значения  $X_{\text{max}}$ ;

- по измеренным значениям Х<sub>изм</sub> для каждой точки Х<sub>ном</sub> из таблиц 17, 18 и 19 вычисляется основная абсолютная погрешность измерений по формуле (10).

- повторить вышеуказанные операции для всех каналов анализатора.

| $U_{HOM}$ $B$ | $I_{HOM}$ , A | $cos\phi$ | Частота, $\Gamma$ ц $\vert$ | Измеренное<br>значение<br>активной<br>мощности, Вт | Пределы допускаемой<br>основной абсолютной<br>погрешности измерений<br>активной мощности<br>при температуре<br>окружающего воздуха<br>$(23\pm5)$ °C, Br |
|---------------|---------------|-----------|-----------------------------|----------------------------------------------------|----------------------------------------------------------------------------------------------------|
| 50            | 0,1           |           | 50                          |                                                    | $\pm 0, 105$                                                                                                    |
| 100           |               |           | 50                          |                                                    | $\pm 0.3$                                                                                                    |
| 300           | 2             |           | 50                          |                                                    | $\pm 1,4$                                                                                                    |
| 50            | 0,1           | 0, 5L     | 50                          |                                                    | $\pm 0,0775$                                                                                                    |
| 100           |               | 0, 5L     | 50                          |                                                    | $\pm 0.2$                                                                                                    |
| 300           | 2             | 0, 5L     | 50                          |                                                    | ±0,85                                                                                                    |
| 50            | 0,1           | 0,8C      | 50                          |                                                    | ±0,094                                                                                                    |
| 100           |               | 0,8C      | 50                          |                                                    | ±0,26                                                                                                    |
| 300           | 2             | 0,8C      | 50                          |                                                    | ±1,18                                                                                                    |

Таблица 14 - Задаваемые значения активной мощности для входа 2 А

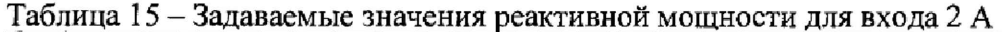

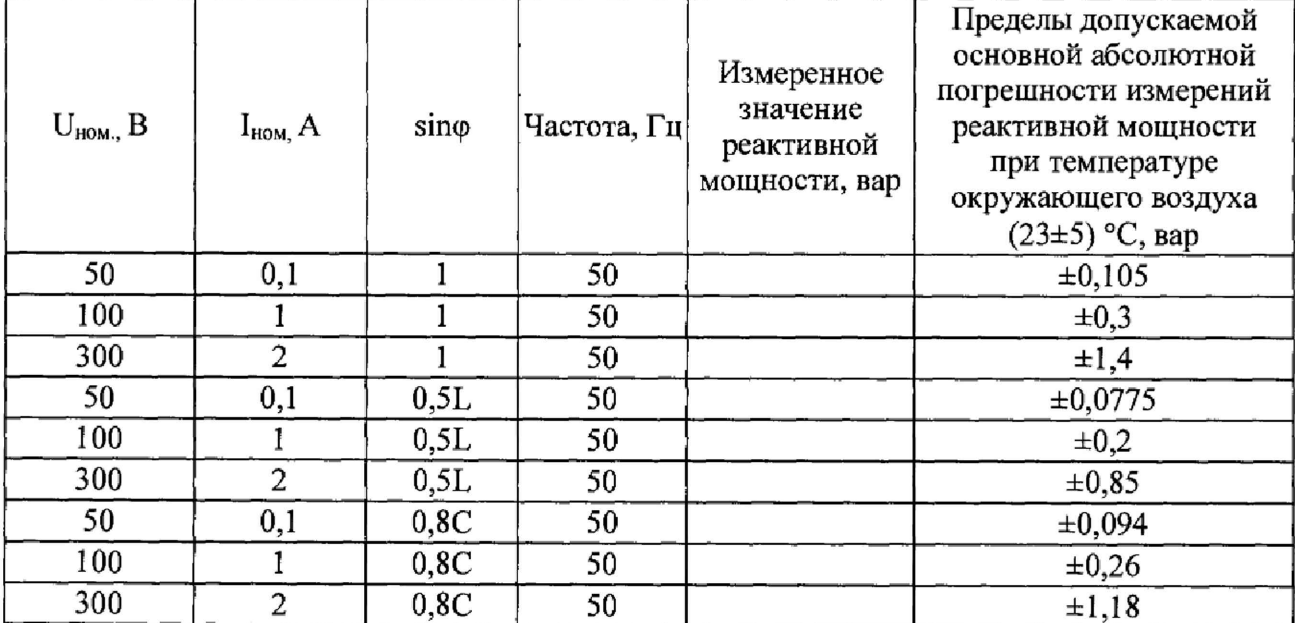

**Лист № 22 Всего листов 24**

| $U_{HOM}$ $B$ | $I_{HOM}$ , A | Частота, Гц | Измеренное<br>значение<br>полной<br>мощности, В-А | Пределы допускаемой основной<br>абсолютной погрешности измерений<br>полной мощности при температуре<br>окружающего воздуха<br>$(23\pm5)$ °C, B·A |
|---------------|---------------|-------------|---------------------------------------------------|----------------------------------------------------------------------------------------------------|
| 50            | 0,1           | 50          |                                                   | ±0,105                                                                                                    |
| 100           |               | 50          |                                                   | $\pm 0.3$                                                                                                    |
| 300           | 2             | 50          |                                                   | $\pm 1,4$                                                                                                    |
| 50            | 0,1           | 50          |                                                   | $\pm 0,105$                                                                                                    |
| 100           |               | 50          |                                                   | $\pm 0,3$                                                                                                    |
| 300           | 2             | 50          |                                                   | $\pm 1,4$                                                                                                    |
| 50            | 0,1           | 50          |                                                   | $\pm 0,105$                                                                                                    |
| 100           |               | 50          |                                                   | $\pm 0,3$                                                                                                    |
| 300           | 2             | 50          |                                                   | $\pm 1,4$                                                                                                    |

**Таблица 16 - Задаваемые значения полной мощности для входа 2 А**

Таблица 17 - Задаваемые значения активной мощности для входа 50 A

| $U_{HOM}$ , $B$ | $I_{HOM}$ , A | $cos\phi$ | Частота, Гц | Измеренное<br>значение<br>активной<br>мощности, Вт | Пределы допускаемой<br>основной абсолютной<br>погрешности измерений<br>активной мощности<br>при температуре<br>окружающего воздуха<br>$(23\pm5)$ °C, Br |
|-----------------|---------------|-----------|-------------|----------------------------------------------------|----------------------------------------------------------------------------------------------------|
| 50              | 5             |           | 50          |                                                    | ±1,55                                                                                                    |
| 100             | 25            |           | 50          |                                                    | $\pm 5,1$                                                                                                    |
| 300             | 50            |           | 50          |                                                    | ±27,8                                                                                                    |
| 50              | 5             | 0, 5L     | 50          |                                                    | ±1,425                                                                                                    |
| 100             | 25            | 0,5L      | 50          |                                                    | $\pm 3,85$                                                                                                    |
| 300             | 50            | 0,5L      | 50          |                                                    | $\pm 20,3$                                                                                                    |
| 50              | 5             | 0,8C      | 50          |                                                    | $\pm 1,5$                                                                                                    |
| 100             | 25            | 0,8C      | 50          |                                                    | ±4,6                                                                                                    |
| 300             | 50            | 0,8C      | 50          |                                                    | ±24,8                                                                                                    |

**Лист № 23 Всего листов 24**

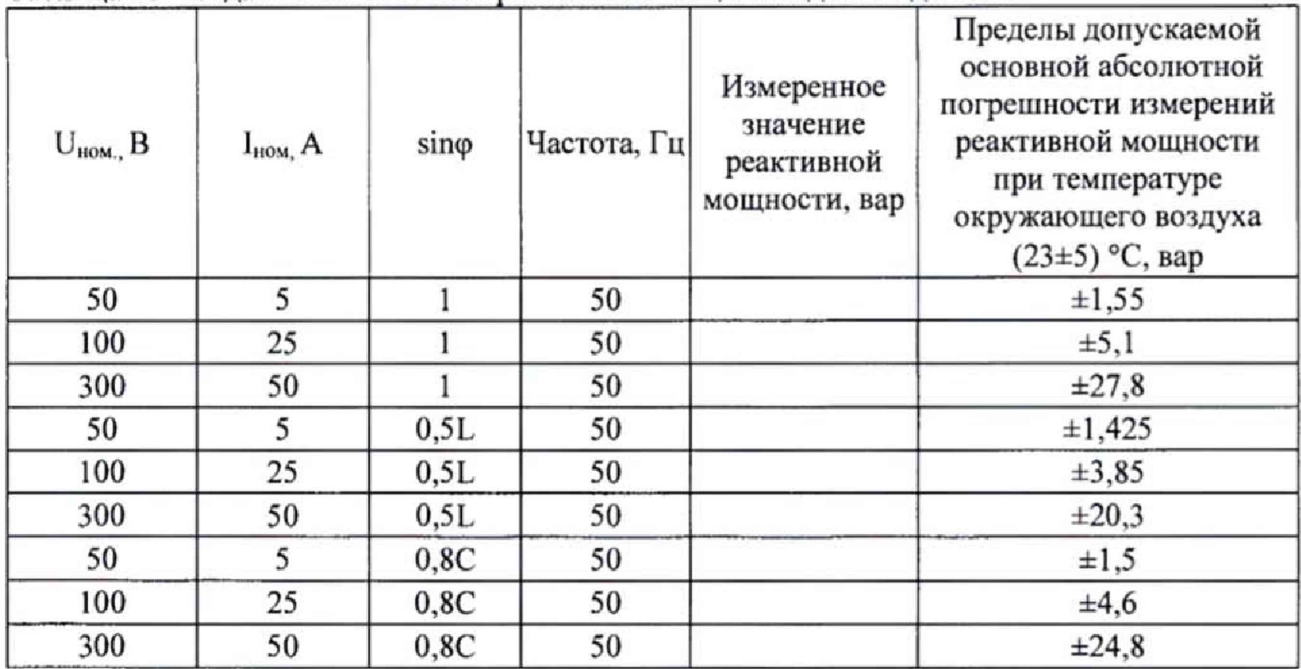

**Таблица 18 - Задаваемые значения реактивной мощности для входа 50 А**

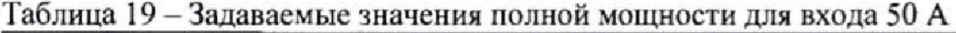

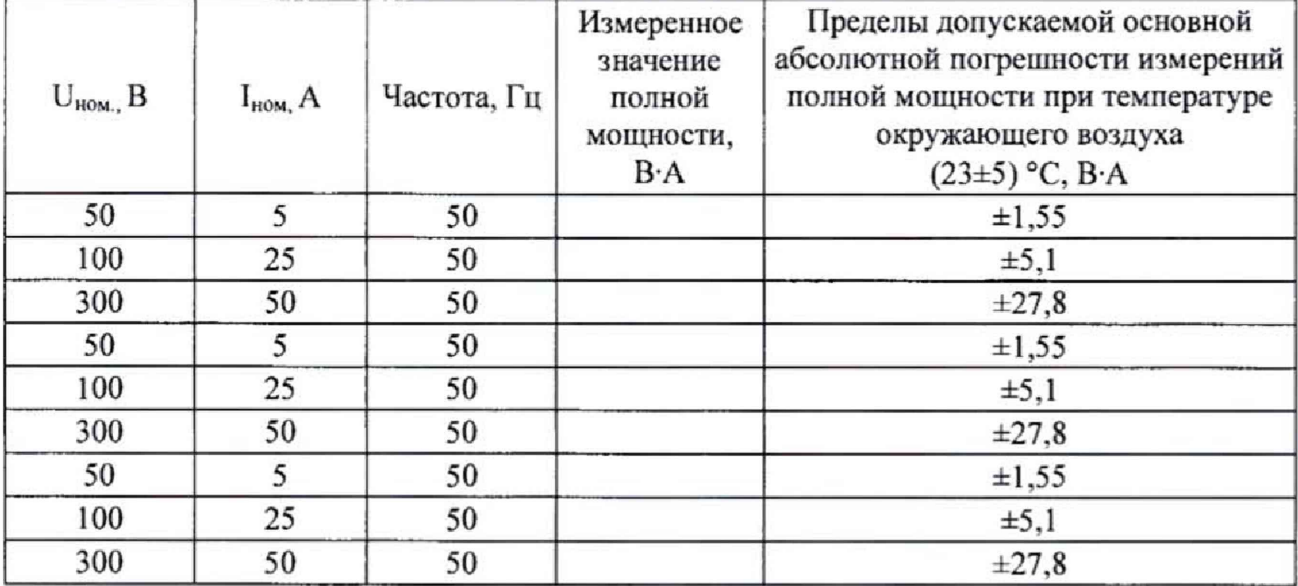

Результаты поверки считают положительными, если основная абсолютная погрешность испытываемого анализатора при измерении активной, испытываемого анализатора при измерении активной, реактивной и полной мощности не превышает пределов допускаемой погрешности, указанных в описании типа.

## **8 ОФОРМЛЕНИЕ РЕЗУЛЬТАТОВ ПОВЕРКИ**

**8.1 При положительных результатах поверки анализаторов оформляют свидетельство о поверке.**

**8.2 Знак поверки наносится в месте, установленном в описании типа средства измерений.**

**8.3 При несоответствии результатов поверки требованиям любого из пунктов настоящей методики анализаторы к дальнейшей эксплуатации не допускаются, свидетельство о поверке аннулируется и выписывается извещение о непригодности в соответствии с приказом Минпромторга России от 02.07.2015 № 1815 «Об утверждении Порядка проведения поверки средств измерений, требования к знаку поверки и содержанию свидетельства о поверке».**

**Начальник лаборатории № 551 ФБУ «Ростест-Москва» Ю.Н. Ткаченко**

**Ведущий инженер но метрологии лаборатории № 551**

А.Д. Чикмарев